## **Matrices**

There are a couple of equivalent ways to show matrices. Choose whichever you prefer, but please be consistent.

The amsmath package defines the matrix environment and its friends:

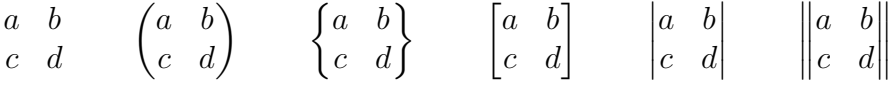

The memoir class defines the  $array<sup>1</sup>$  environment:

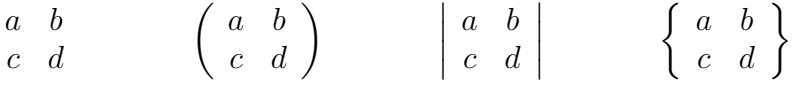

In both cases, the various enclosed matrices or arrays are simply shorthand ways of wrapping the naked environment with  $\left(\ldots\right)$ (or whatever delimiter) pairs. The array environment is more flexible because it supports the same column formatting arguments as the tabular environment.

 $1$ Also see the array package if you're not using memoir